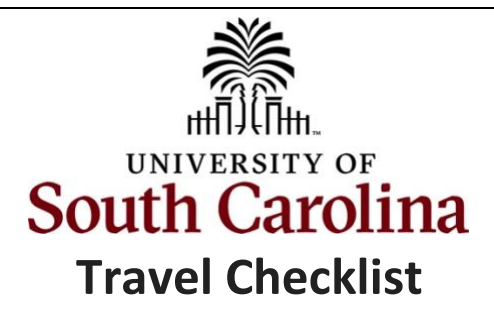

Before submitting a Travel Expense Report, please review the below checklist to ensure the report is complete and accurate.

**PeopleSoft Finance Navigation:** Main Menu > Employee Self Service > Travel and Expenses

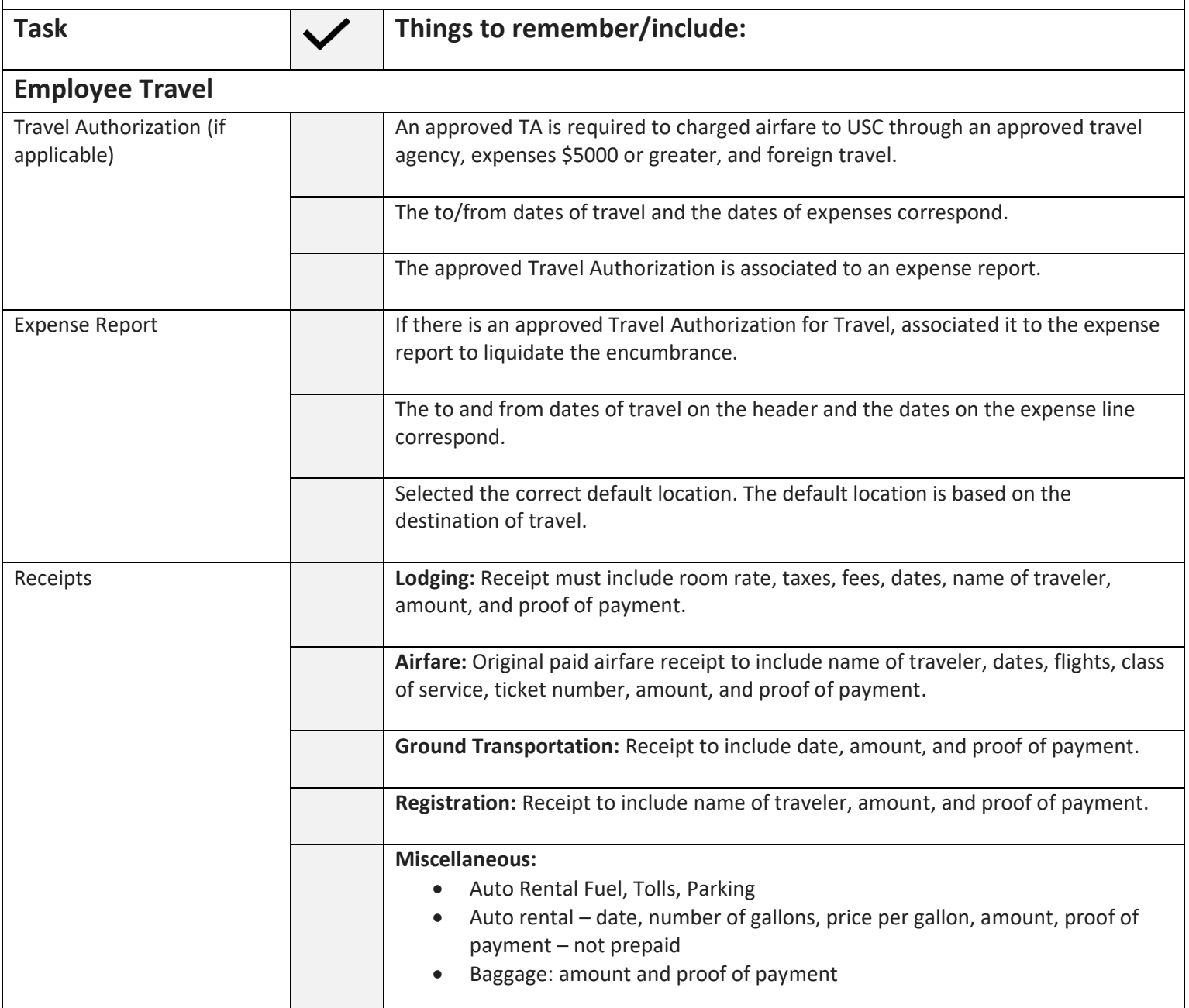

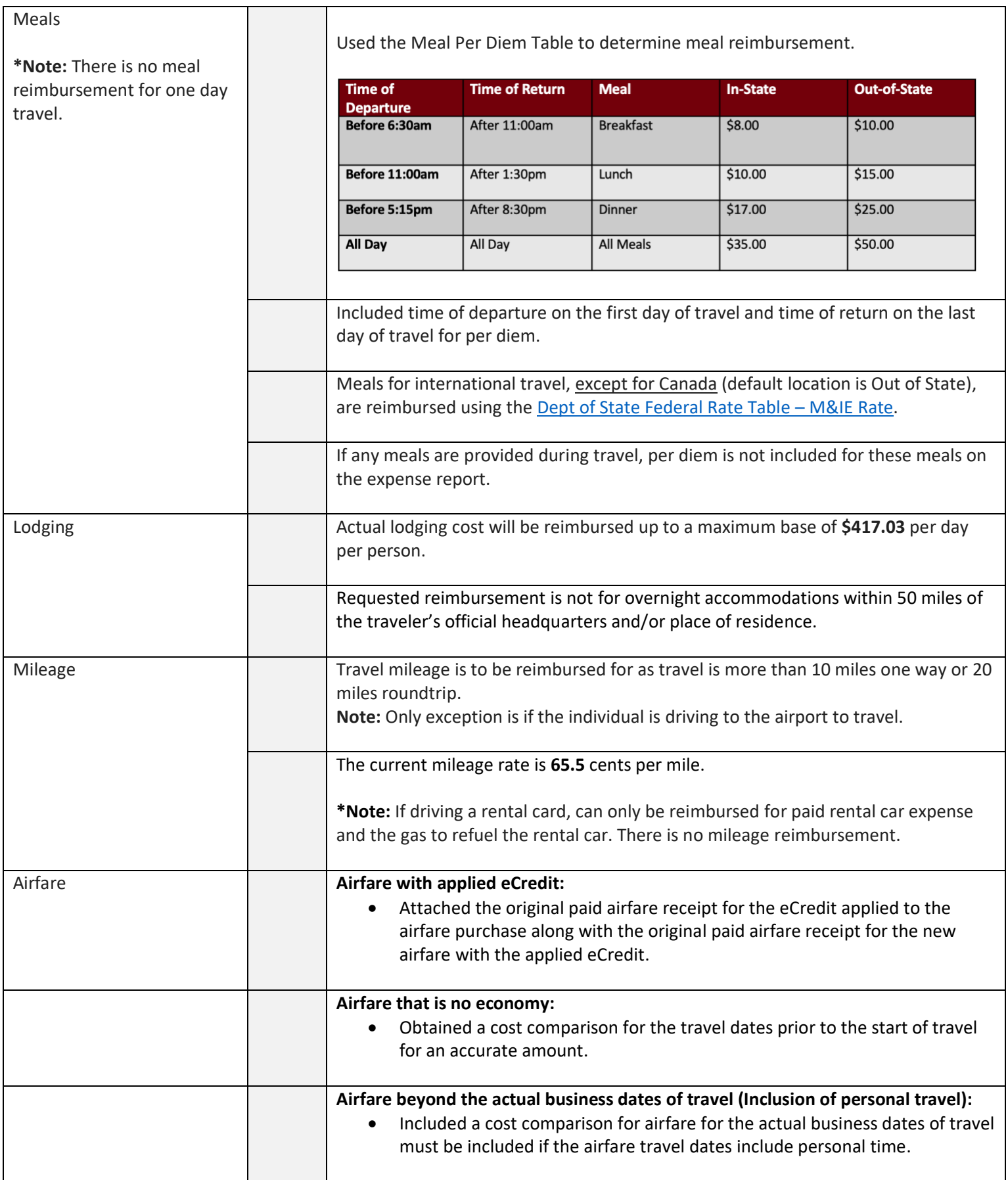

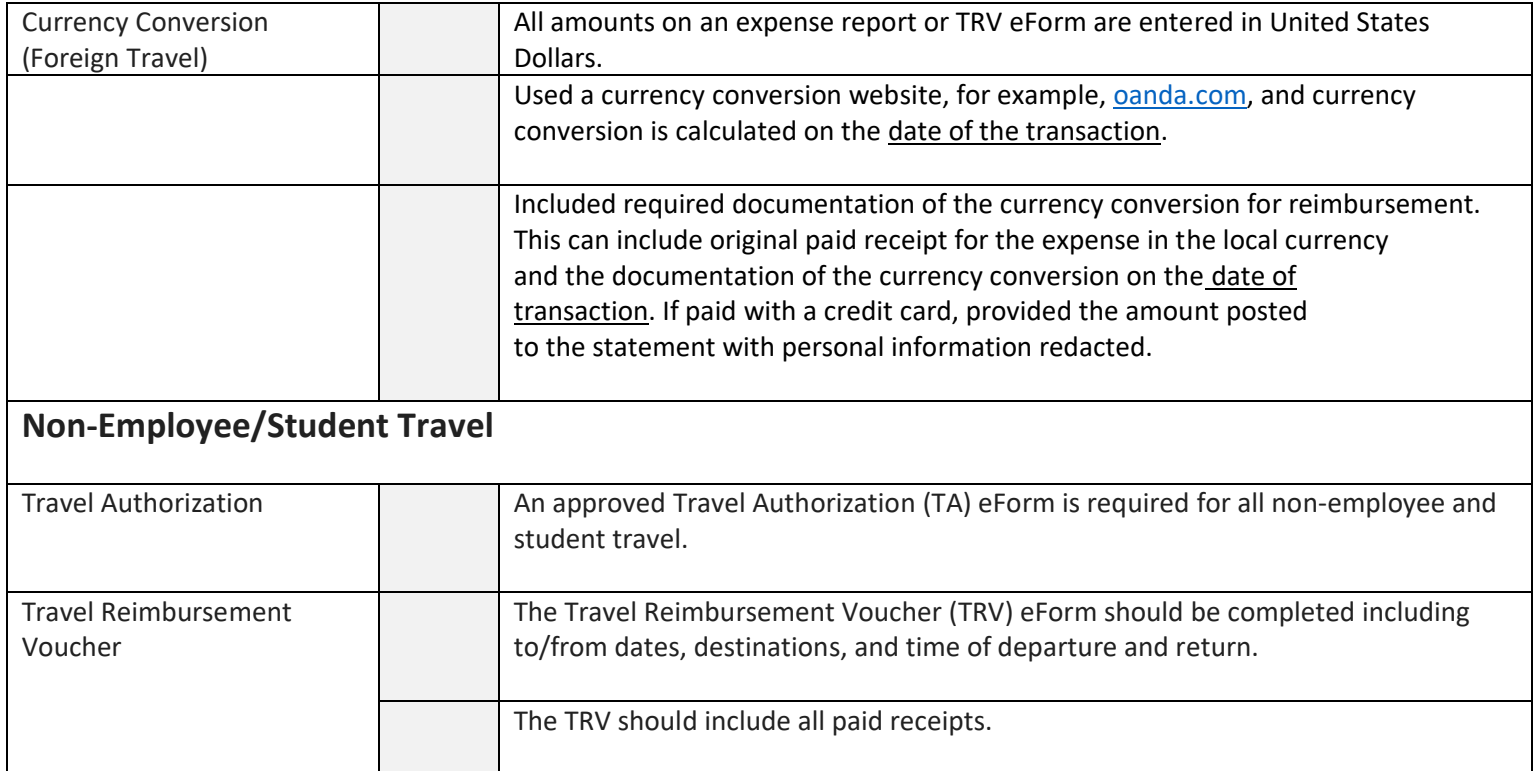